## **Course Outline- Excel Professional** : a one-day training course

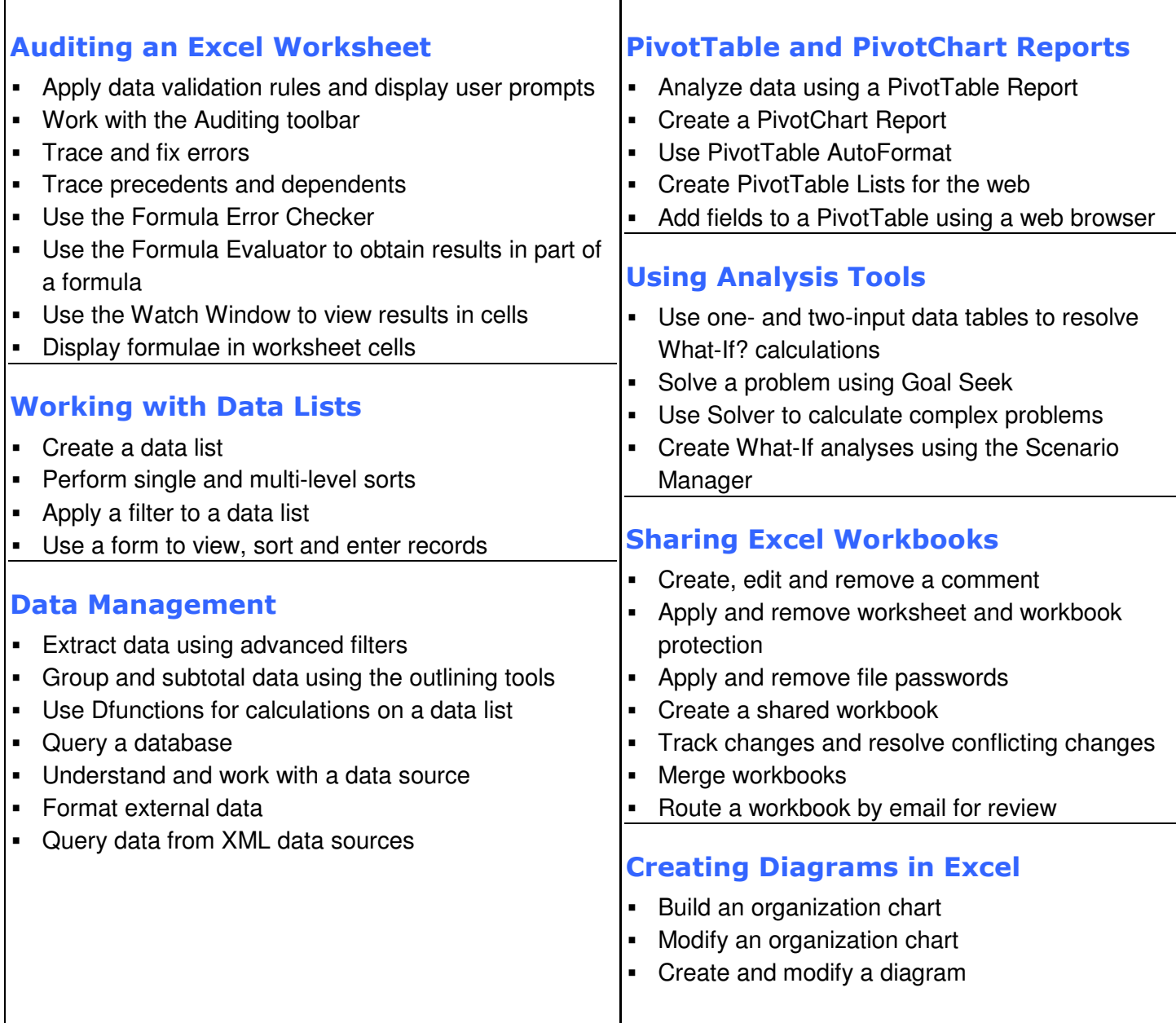

#### **© Innovatis bv 2010**

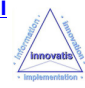

# **Microsoft Excel Professional**

## A one-day training course

### Course Aims

This one-day training course will give students the ability to analyze and manipulate data and to share workbooks in a team workgroup environment. Students will learn how to audit and analyze data using outlines, PivotTables, Goal Seek, Solver and Scenario Manager and to use the workgroup features of Microsoft Excel.

#### Course Objectives

Upon successful completion of this Professional course, students will be able to:

- Audit an Excel worksheet
- **Analyse and report using PivotTables**
- Work with data lists; use forms to manipulate records
- Use data management and database functions
- **•** Perform what-if and Goal Seek operations
- Share and merge workbooks
- Create and modify diagrams / organisation charts

#### Who Should Attend?

Users with a good understanding of Microsoft Excel who want to consolidate and expand on their knowledge.

Note : Students should have the ability to create, format and print workbooks incorporating advanced formulae and custom formatting and be able to import and export data in different formats.

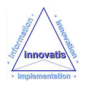